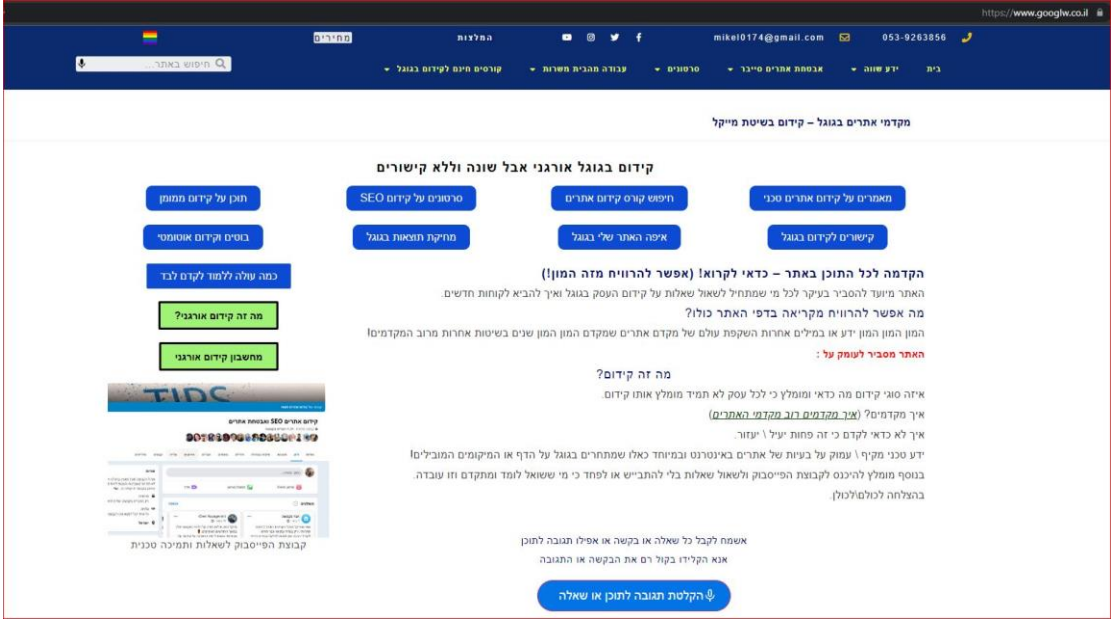

Site Query: Syntax: site:[website URL] Example: site:example.com Intitle Query: Syntax: intitle:[search term] Example: intitle:"index of" mp3 Inurl Query: Syntax: inurl:[search term] Example: inurl:admin Filetype Query: Syntax: filetype:[file extension] Example: filetype:pdf Link Query: Syntax: link:[website URL] Example: link:example.com Cache Query: Syntax: cache:[website URL] Example: cache:example.com Related Query: Syntax: related:[website URL] Example: related:example.com Info Query: Syntax: info:[website URL] Example: info:example.com Intext Query: Syntax: intext:[search term] Example: intext:password Allinurl Query: Syntax: allinurl:[search term] Example: allinurl:admin/login Phonebook Query: Syntax: phonebook:[person's name] Example: phonebook:John Doe Weather Query: Syntax: weather:[location] Example: weather:New York Stock Query: Syntax: stock:[stock symbol] Example: stock:AAPL

Map Query: Syntax: map:[location] Example: map:Lo ndon Movie Query: Syntax: movie:[movie title] Example: movie:Inception